## **Medienwagen - Anleitung**

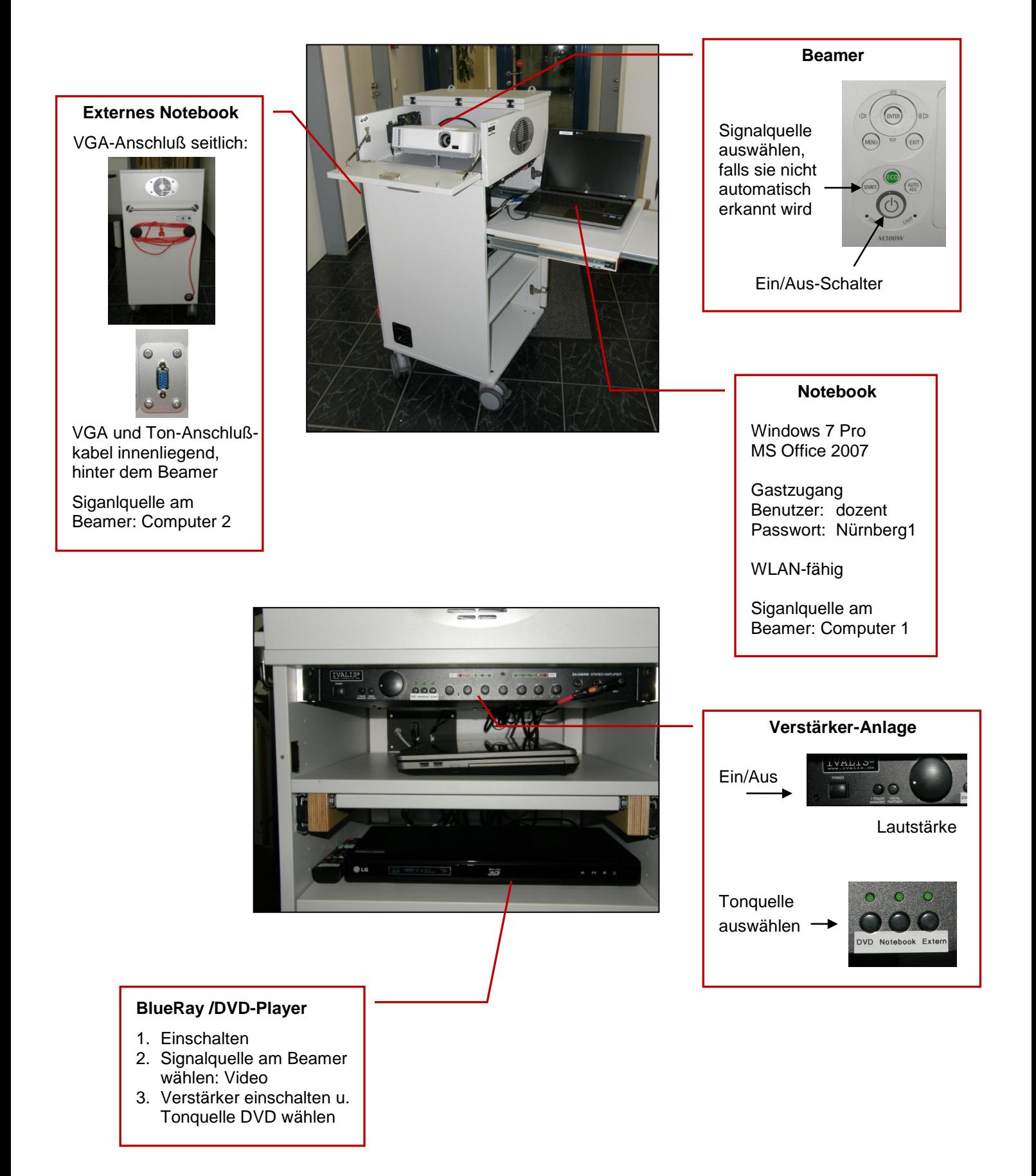